**UNIVERSITÄT BERN** 

## **2. Stack-based Programming**

#### Oscar Nierstrasz

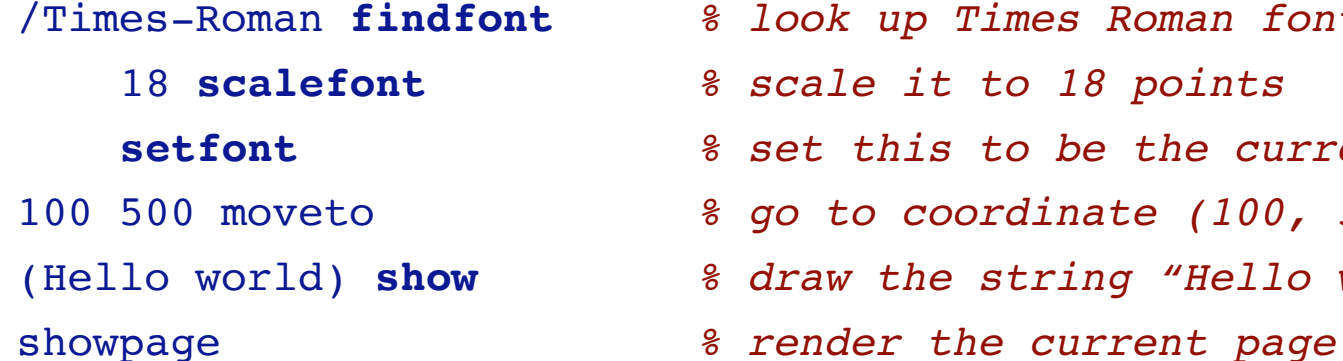

#### /Times-Roman **findfont** *% look up Times Roman font*

- 18 **scalefont** *% scale it to 18 points*
- **setfont** *% set this to be the current font*
- nate (100, 500)
- (Hello world) **show** *% draw the string "Hello world"*
- 

# Hello world

## **Roadmap**

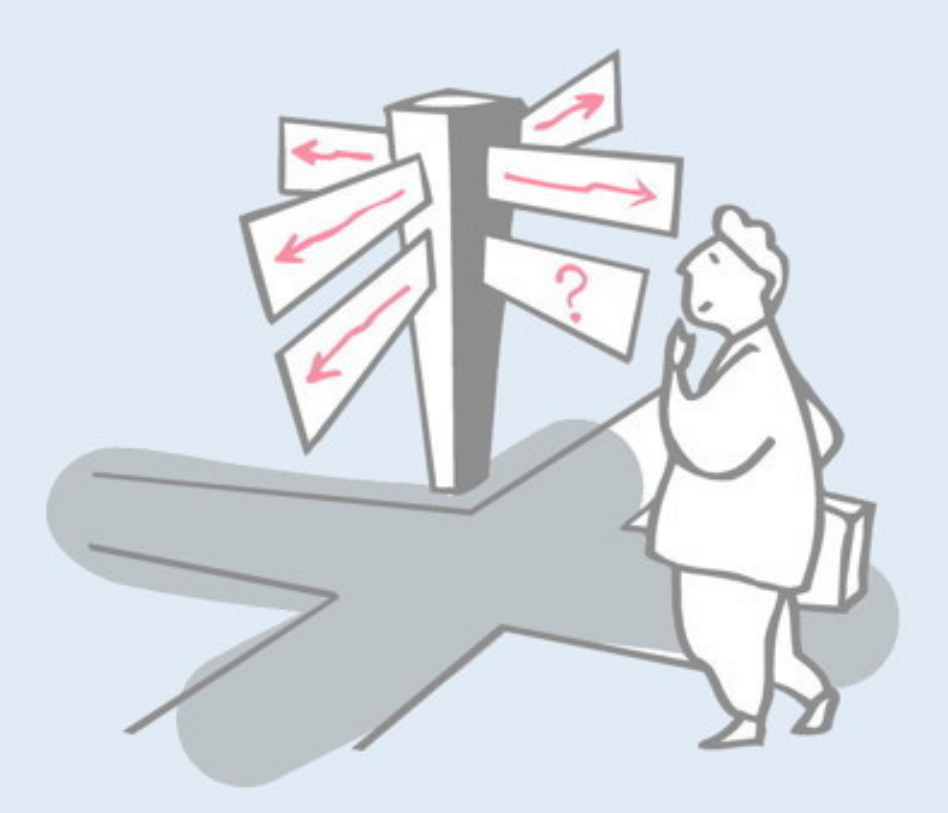

- > PostScript objects, types and stacks
- > Arithmetic operators
- > Graphics operators
- > Procedures and variables
- > Arrays and dictionaries

## **References**

- > *PostScript® Language Tutorial and Cookbook*, Adobe Systems Incorporated, Addison-Wesley, 1985
- > *PostScript® Language Reference Manual*, Adobe Systems Incorporated, second edition, Addison-Wesley, 1990
- > Display Postscript
	- —http://en.wikipedia.org/wiki/Display\_PostScript
- > GSview for Windows & Linux
	- —http://www.ghostscript.com/GSview.html

## **Roadmap**

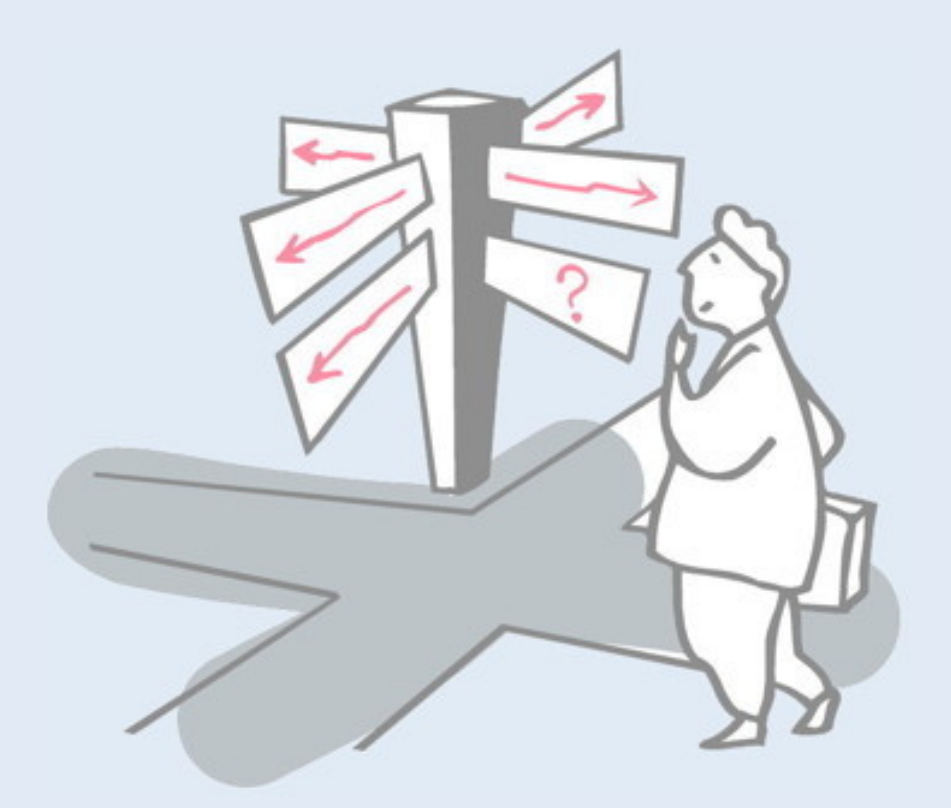

#### > **PostScript objects, types and stacks**

- > Arithmetic operators
- > Graphics operators
- > Procedures and variables
- > Arrays and dictionaries

## **What is PostScript?**

*PostScript "is a simple interpretive programming language ... to describe the appearance of text, graphical shapes, and sampled images on printed or displayed pages."*

- > introduced in 1985 by Adobe
- > display standard supported by all major printer vendors
- > simple, stack-based programming language
- > minimal syntax
- > large set of built-in operators
- > PostScript programs are usually generated from applications, rather than hand-coded

Although Postscript has been around for a while, it has been extremely successful, having established itself as the de facto standard for printers. Although hardly anyone programs in Postscript, programs are generated every time anyone prints a document.

The language is interesting to study as an example of a powerful and expressive stack-based language.

## **Postscript variants**

#### > *Level 1:*

—the original 1985 PostScript

#### > *Level 2:*

—additional support for dictionaries, memory management ...

#### > *Display PostScript:*

—special support for screen display

#### > *Level 3:*

—adds "workflow" support

## **Syntax**

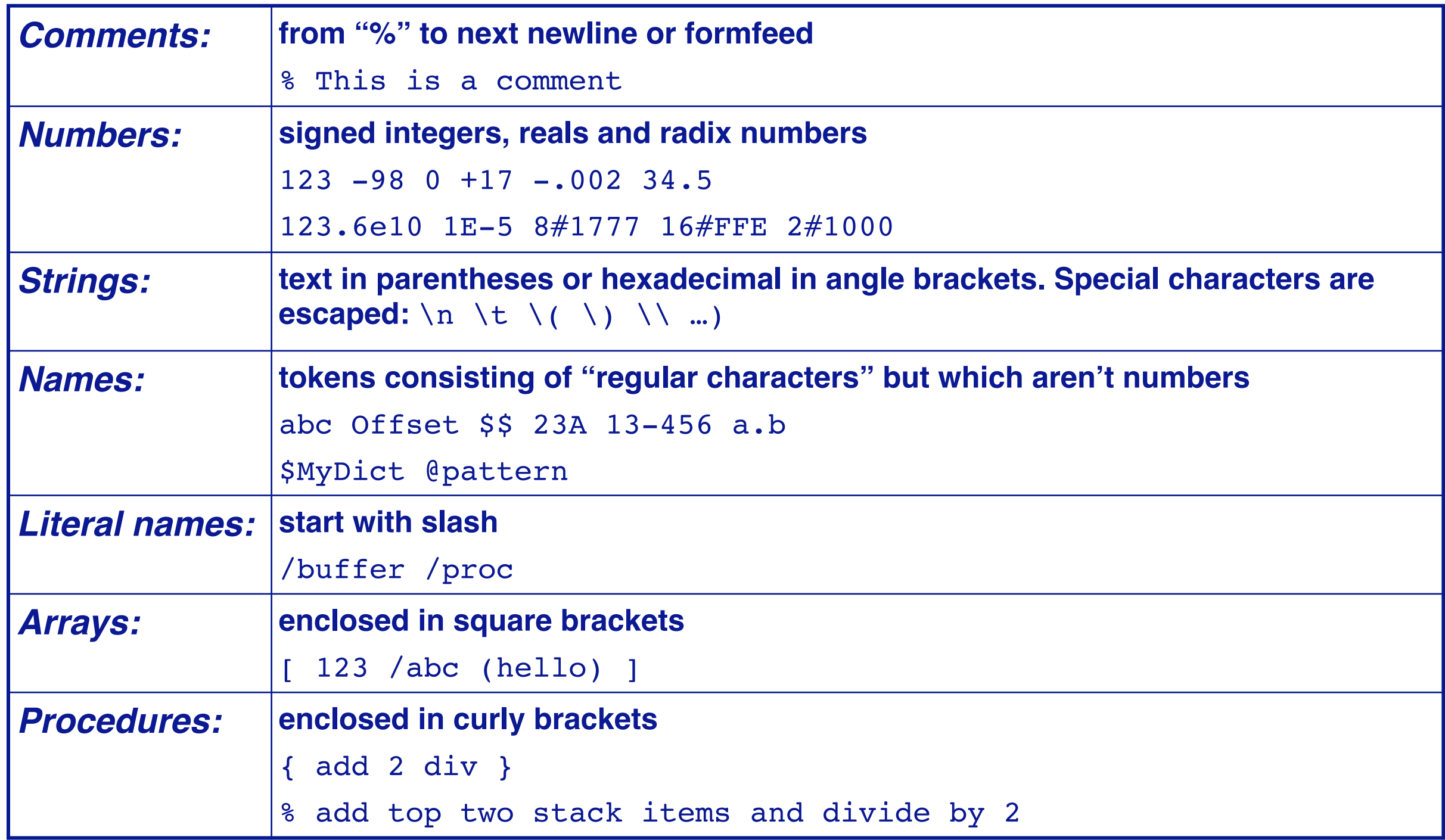

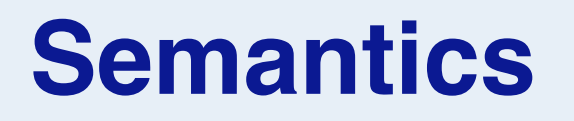

A PostScript program is a sequence of tokens, representing typed objects, that is interpreted to manipulate the display and *four stacks* that represent the execution state of a PostScript program:

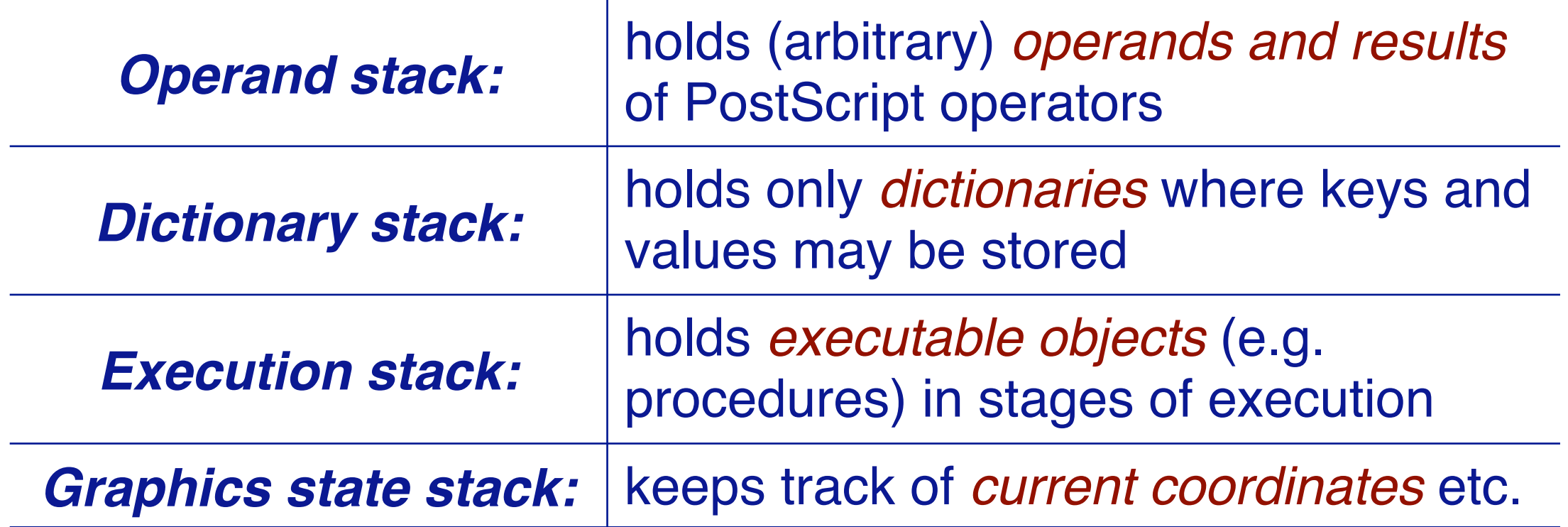

The first of these stacks is the most important as it is used for all computation.

The dictionary stack is used to encapsulate sets of local variables to be used by procedures we define. The execution stack is mostly hidden from us, and is used by Postscript to manage running procedures. The graphics state stack will make it easy for us to work in different coordinate systems.

# **Object types**

#### *Every object is either literal or executable:*

**Literal objects** are pushed on the operand stack:

- > integers, reals, string constants, literal names, arrays, procedures **Executable objects** are interpreted:
- > built-in operators
- > names bound to procedures (in the current dictionary context)
- **Simple Object Types** are copied by value
- > boolean, fontID, integer, name, null, operator, real ...
- **Composite Object Types** are copied by reference
- > array, dictionary, string ...

## **Roadmap**

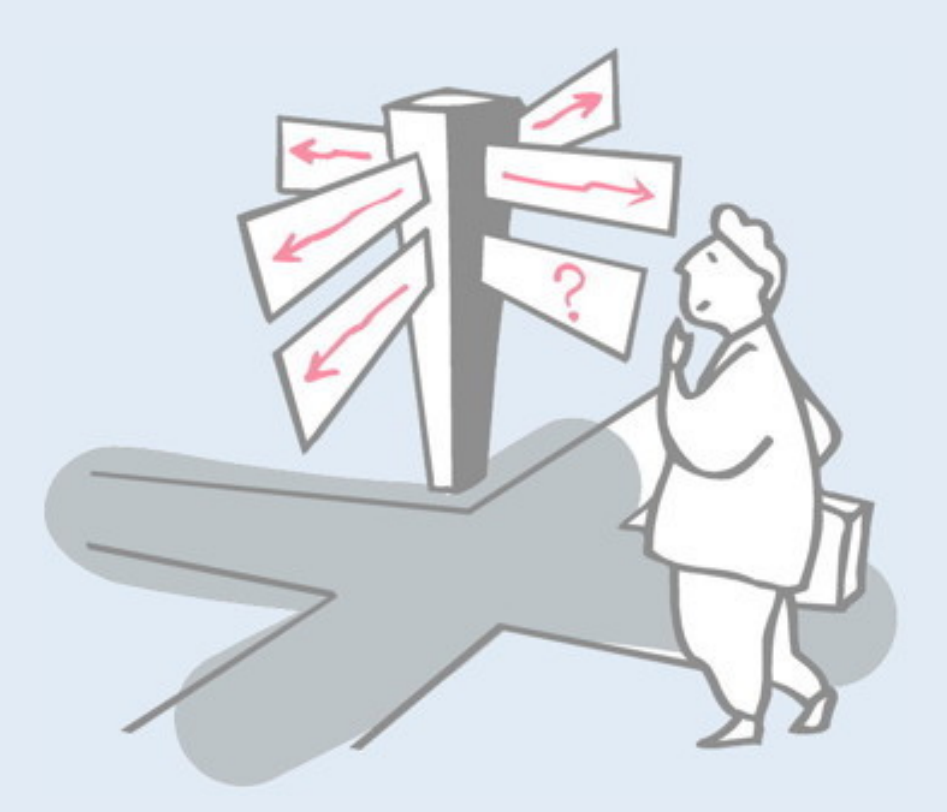

- > PostScript objects, types and stacks
- > **Arithmetic operators**
- > Graphics operators
- > Procedures and variables
- > Arrays and dictionaries

## **The operand stack**

Compute the average of 40 and 60:

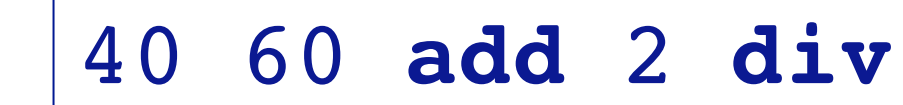

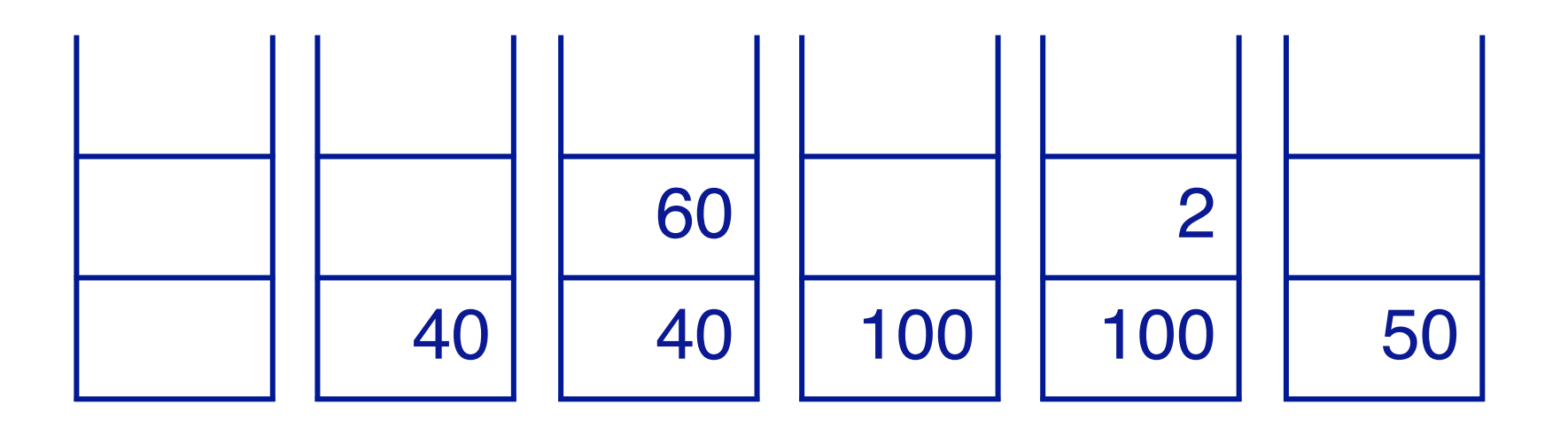

At the end, the result is left on the top of the operand stack.

Note that numbers are literal objects, so they are pushed on the operand stack, while the operators are executable, so they actually modify the stack.

Aside: note that computation is expressed in RPN — "Reverse Polish Notation" — this is easy to implement without the need for a parser, and was used extensively on HP calculators for this reason.

## **Stack and arithmetic operators**

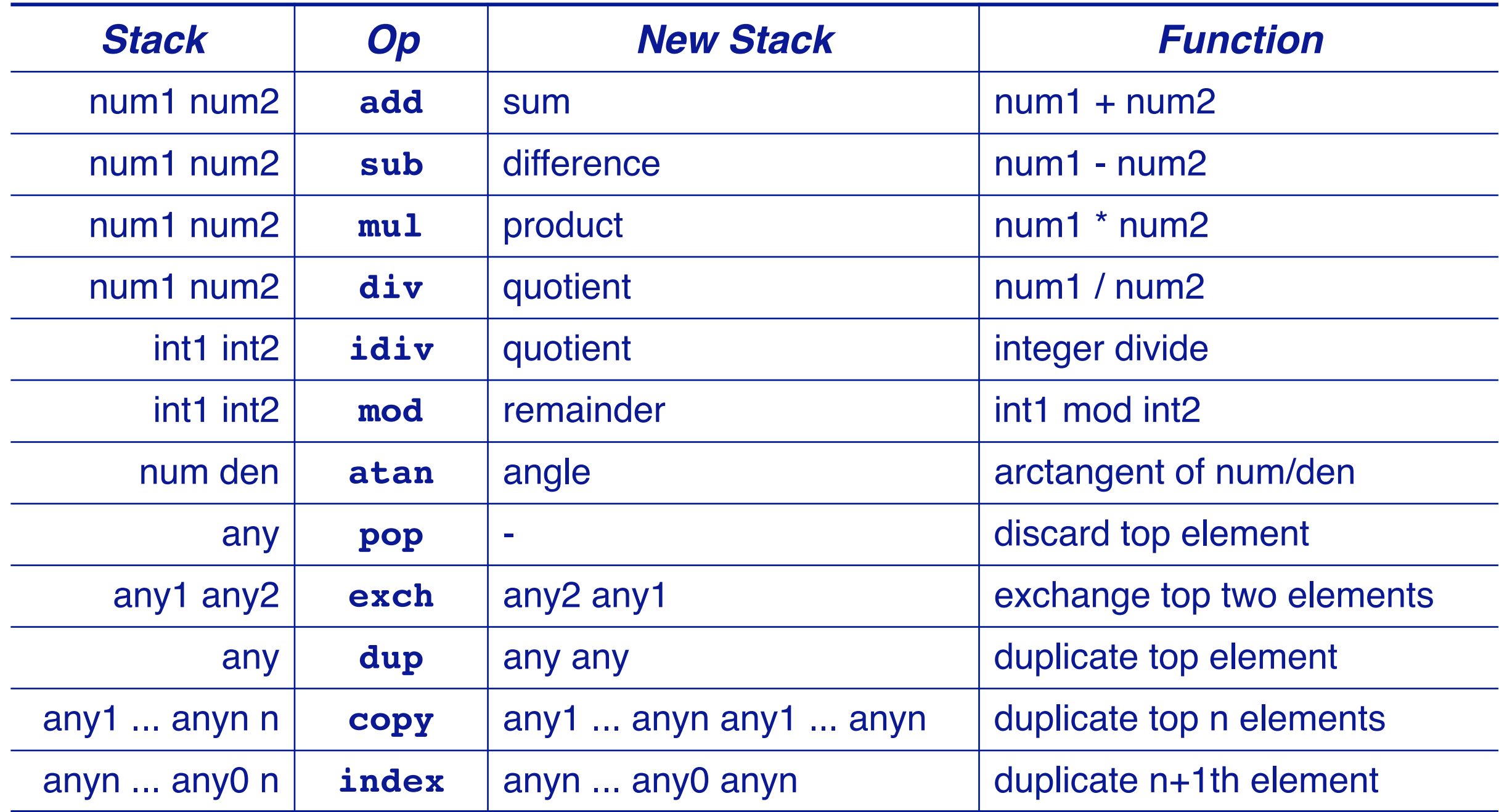

*and many others ...*

## **Roadmap**

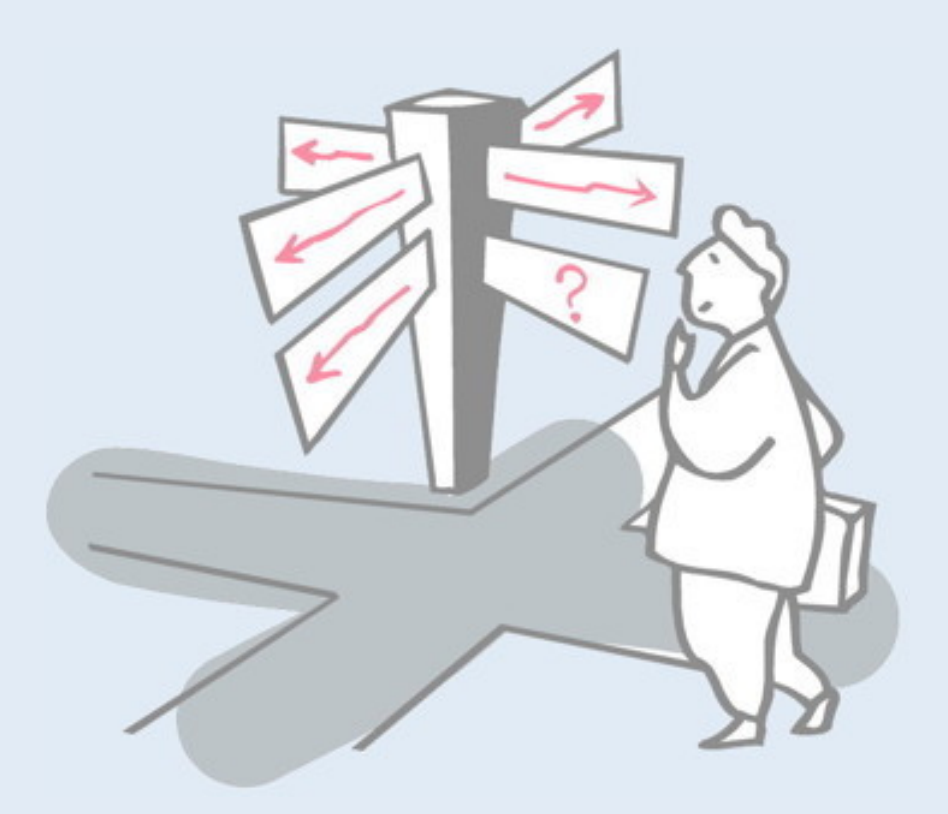

- > PostScript objects, types and stacks
- > Arithmetic operators
- > **Graphics operators**
- > Procedures and variables
- > Arrays and dictionaries

## **Coordinates**

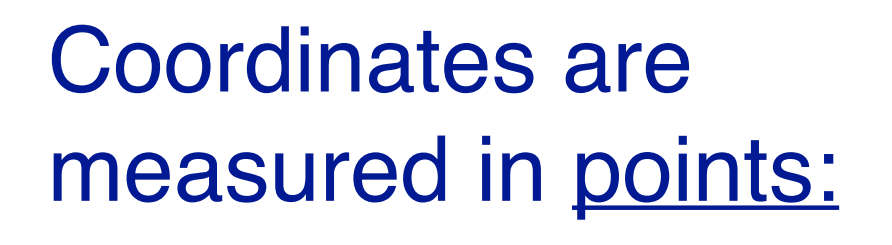

72 points = 1 inch  $= 2.54$  cm.

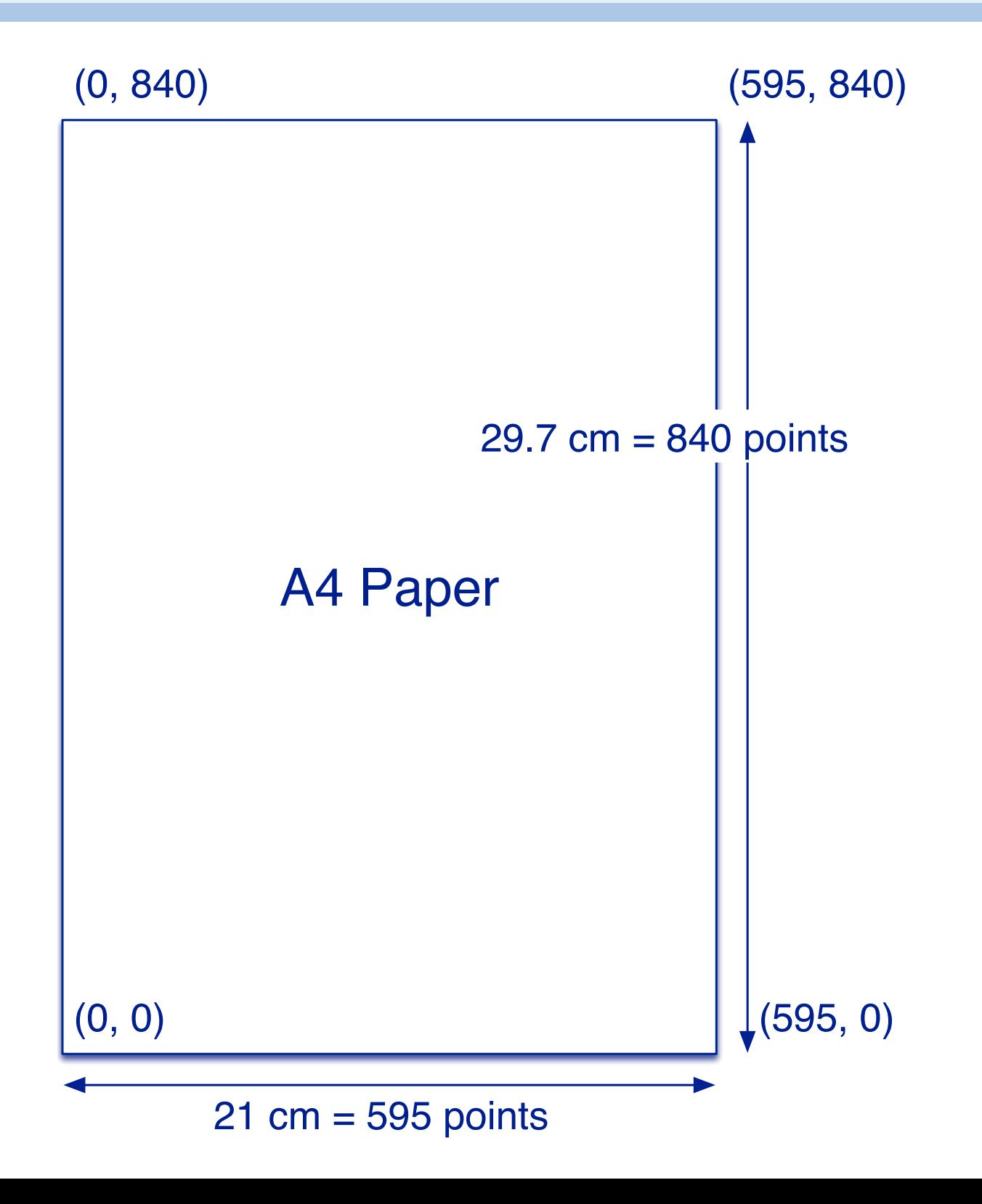

## **Drawing a Box**

"A path is a set of straight lines and curves that define a region to be filled or a trajectory that is to be drawn on the current page."

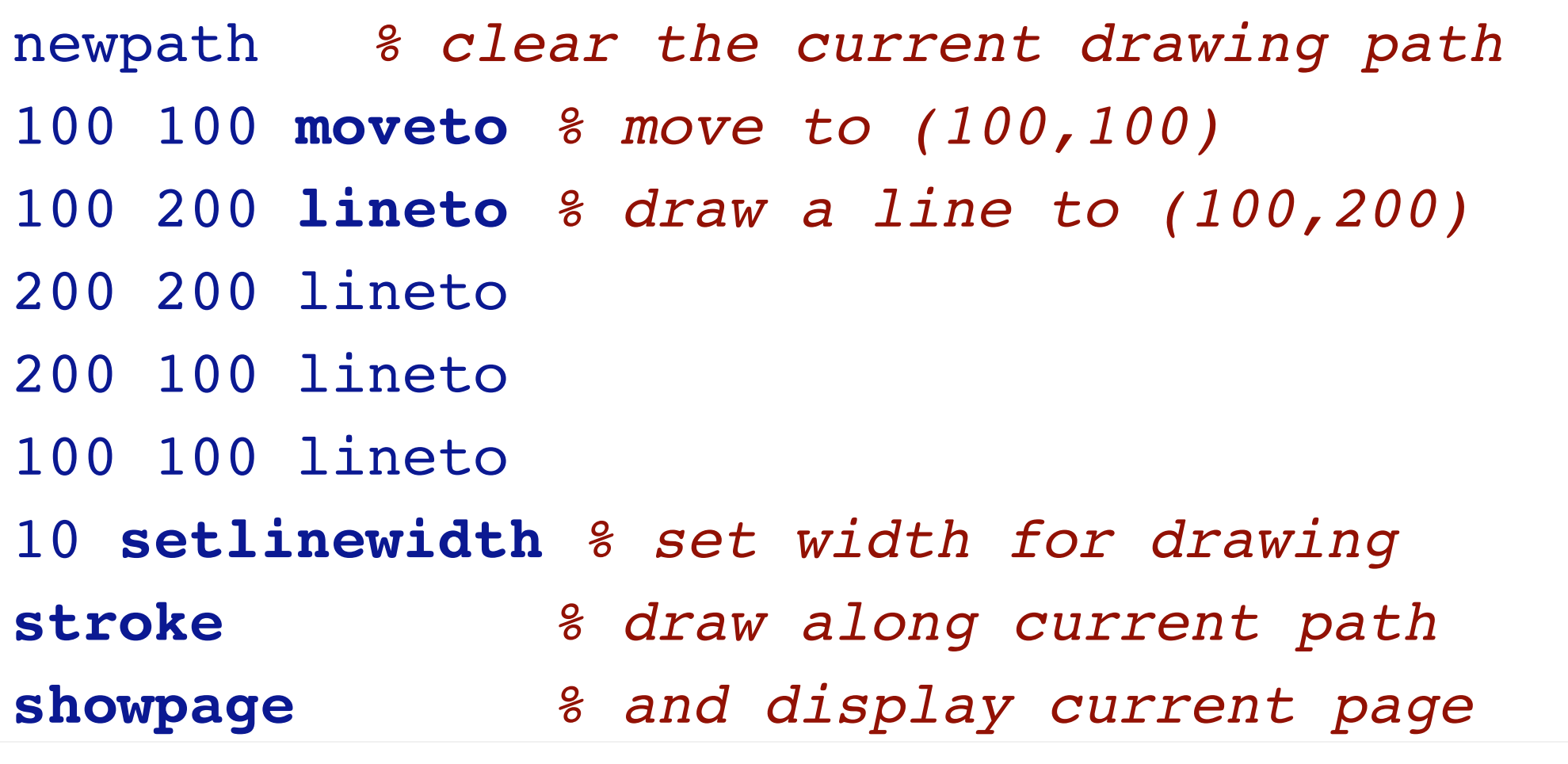

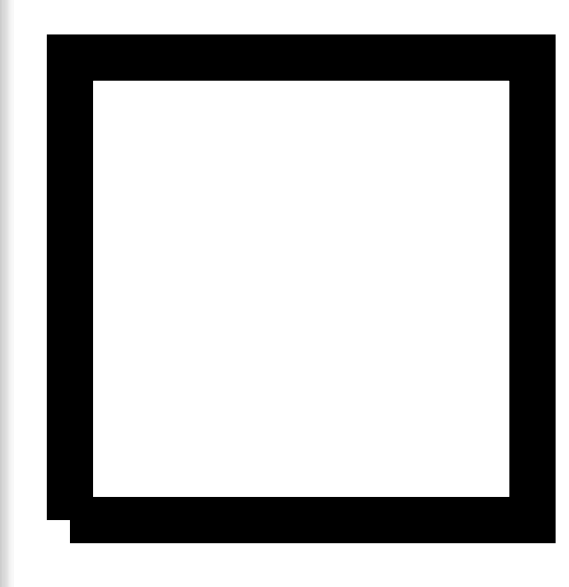

If you have a computer that directly supports Display Postscript, you can execute these examples without sending them to a printer. Alternatively you may use a dedicated open source program, such as Ghostscript.

Why is the bottom left corner not perfectly closed? Simulate what postscript is doing with a pen of 10 points width.

## **Path construction operators**

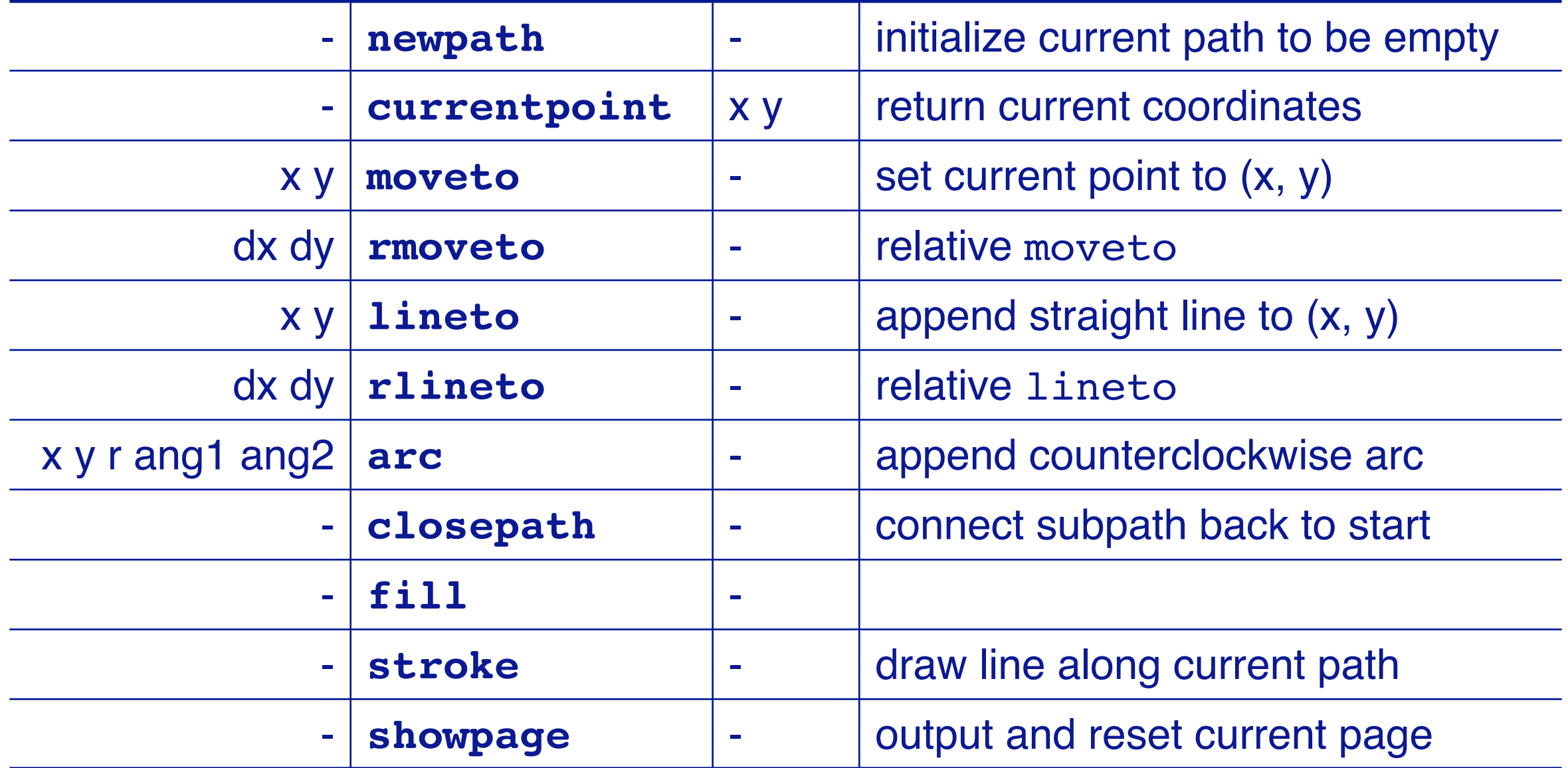

Others: arcn, arcto, curveto, rcurveto, flattenpath, ...

## **"Hello World" in Postscript**

#### Before you can print text, you must

- 1. look up the desired font,
- 2. scale it to the required size, and
- 3. set it to be the current font.

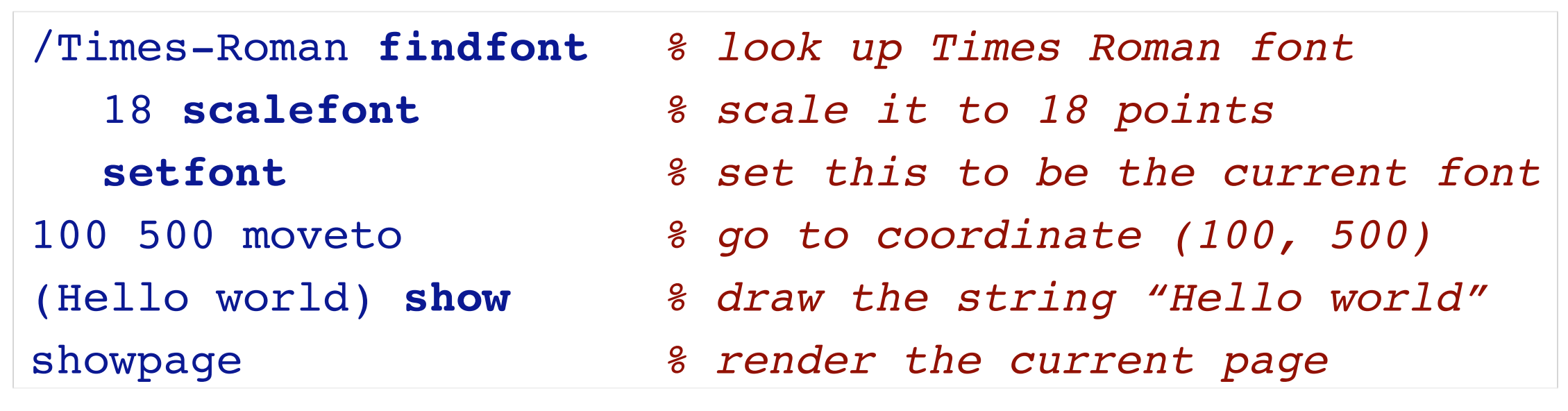

# Hello world

Note that /Times-Roman and (Hello world) are literal objects, so are pushed on the stack, not executed.

## **Encapsulated PostScript**

EPSF is a standard format for importing and exporting PostScript files between applications.

**%!PS-Adobe-3.0 EPSF-3.0 %%BoundingBox: 90 490 200 520** /Times-Roman findfont 18 scalefont setfont 100 500 moveto (Hello world) show showpage

(200, 520)

# Hello world

## **Character and font operators**

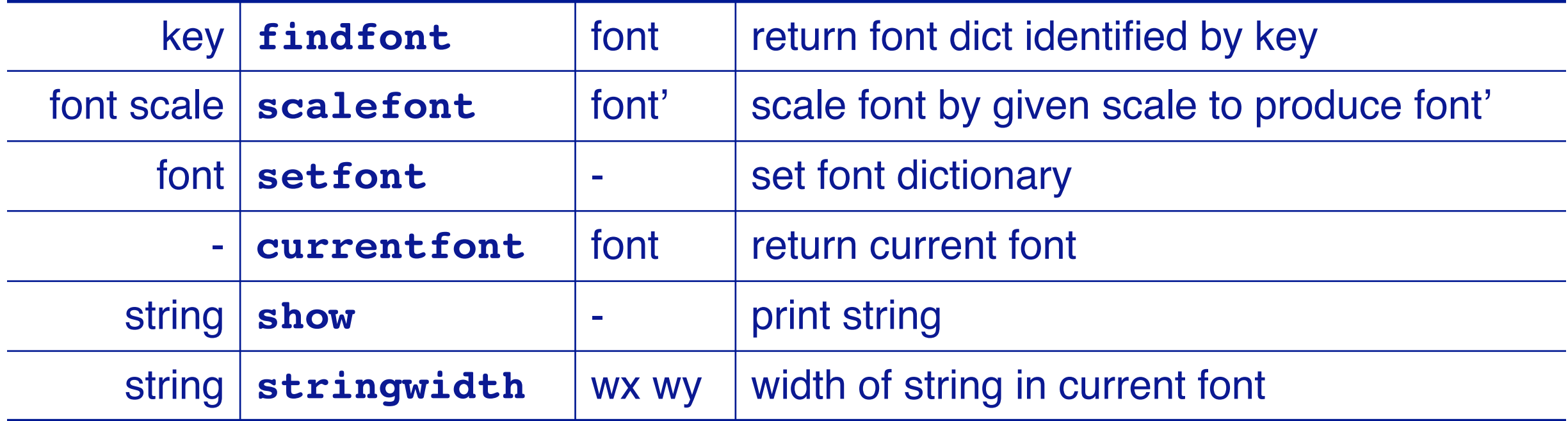

*Others:* definefont, makefont, FontDirectory, StandardEncoding ....

## **Roadmap**

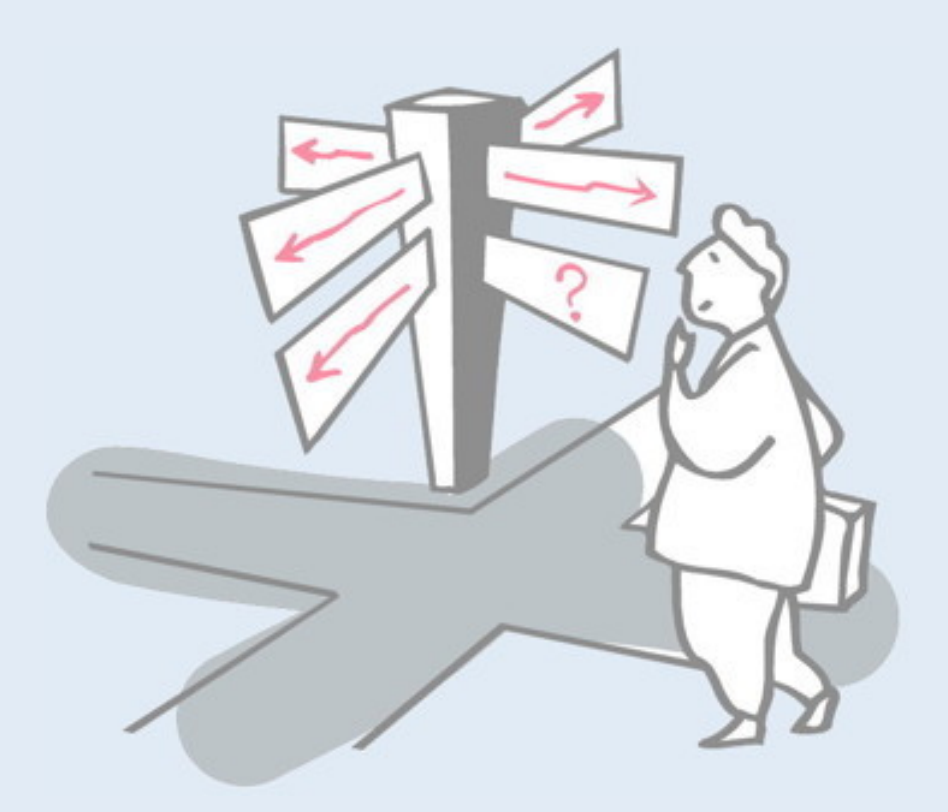

- > PostScript objects, types and stacks
- > Arithmetic operators
- > Graphics operators
- > **Procedures and variables**
- > Arrays and dictionaries

## **Procedures and Variables**

Variables and procedures are defined by binding names to literal or executable objects.

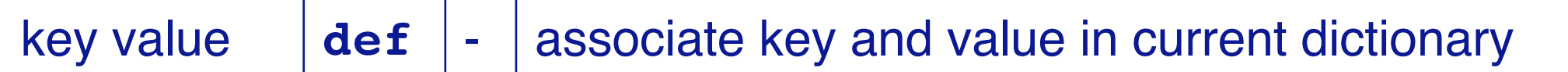

*Define a general procedure to compute averages:*

```
/average { add 2 div } def
% bind the name "average" to "{ add 2 div }"
40 60 average
```
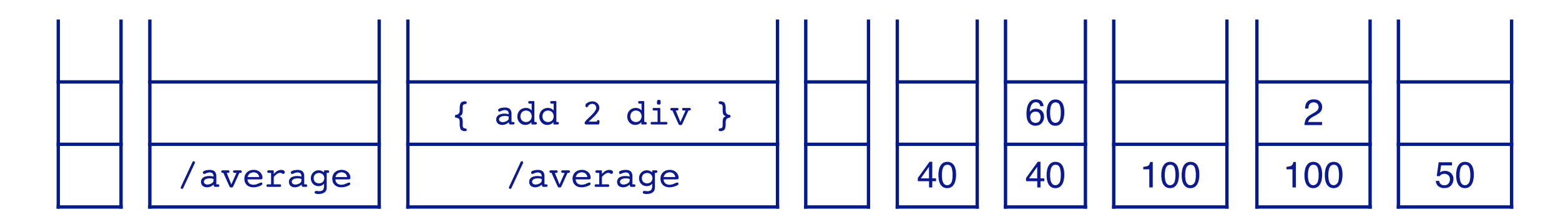

Note that once the literal /average is defined, average becomes an executable operator.

## **A Box procedure**

Most PostScript programs consist of a *prologue* and a script.

```
% Prologue -- application specific procedures
/box { % grey x y -> __
newpath
moveto % x y -> __
0 150 rlineto % relative lineto
150 0 rlineto
0 -150 rlineto
closepath % cleanly close path!
setgray % grey -> __
fill % colour in region
} def
% Script -- usually generated
0 100 100 box
0.4 200 200 box
0.6 300 300 box
0 setgray % set drawing color back to black!
showpage
```
Postscript programs are typically generated by document authoring systems. The programs they generate consist of prologues that were originally hand-written, and scripts that are generated.

## **Graphics state and coordinate operators**

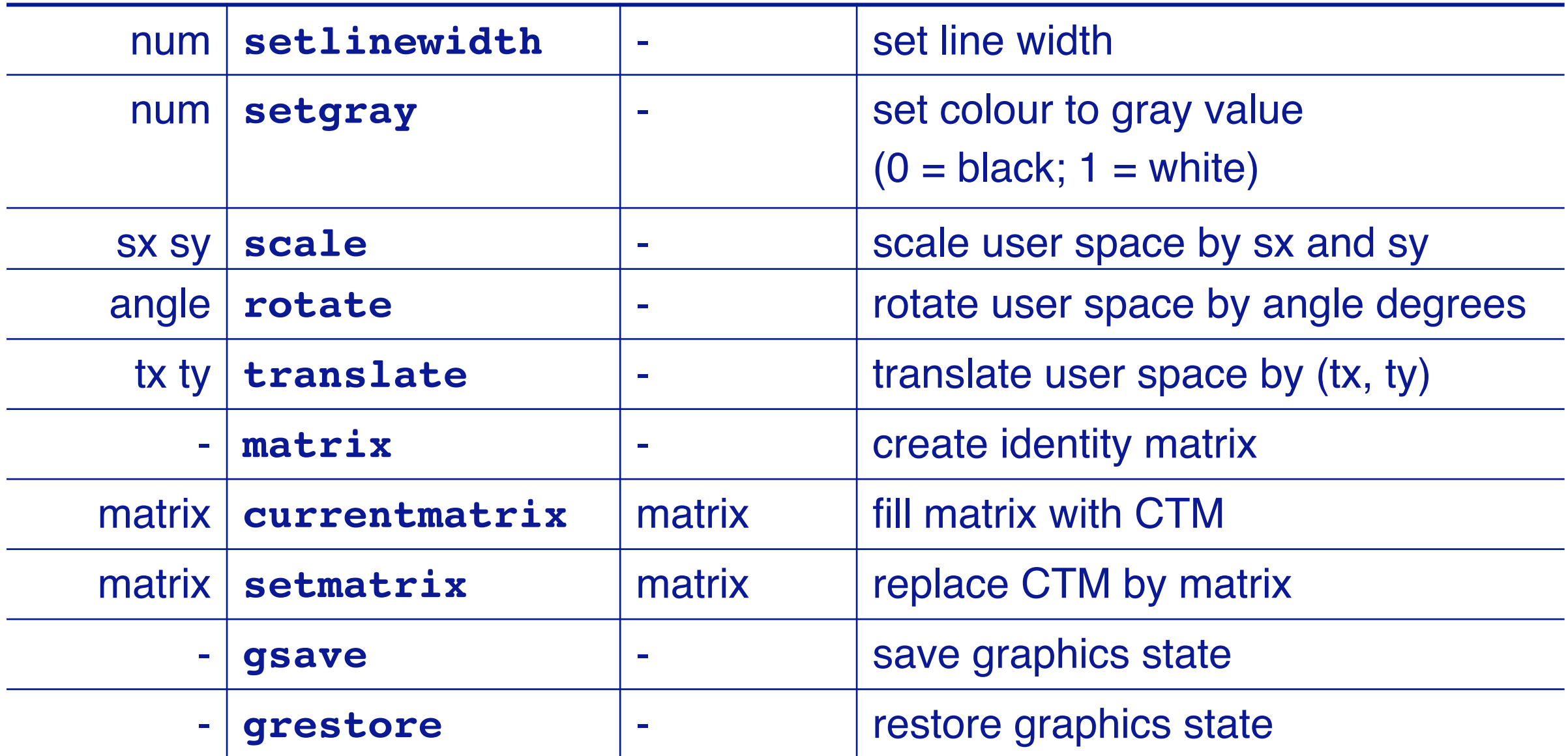

*gsave saves the current path, gray value, line width and user coordinate system*

The graphics state operators make it easy to work in a simple coordinate system, even if the target is scaled or rotated: instead of drawing a rotated square, you can draw a regular square in a rotated coordinate system.

## **A Fibonacci Graph**

```
/fibInc { % m n -> n (m+n)
 exch % m n -> n m
 1 index % n m -> n m n
 add % m n -> n (m+n)
} def
/x 0 def /y 0 def /dx 10 def
newpath
100 100 translate % make (100, 100) the origin
x y moveto % i.e., relative to (100, 100)
0 1
25 {
 /x x dx add def % increment x
 dup /y exch 100 idiv def % set y to 1/100 last fib val
 x y lineto % draw segment
 fibInc
} repeat
2 setlinewidth
stroke
showpage
```
## **Numbers and Strings**

#### Numbers and other objects must be converted to strings before they can be printed:

![](_page_32_Picture_33.jpeg)

## **Factorial**

```
/LM 100 def % left margin
/FS 18 def % font size
/sBuf 20 string def % string buffer of length 20
/fact { % n -> n!
 dup 1 lt % n -> n bool
 { pop 1 } % 0 -> 1
 {
   dup % n -> n n
    1 % -> n n 1
    sub % -> n (n-1)
   fact % -> n (n-1)!NB: recursive lookup
   mul % n!
 }
 ifelse
} def
/showInt { % n -> __
 sBuf cvs show % convert an integer to a string and show it
} def
```
## **Factorial ...**

```
/showFact { % n -> __
  dup showInt % show n
  (! = ) show % ! =
  fact showInt \frac{1}{2} show n!
} def
/newline { \frac{1}{2} ->
  currentpoint exch pop % get current y
  FS 2 add sub % subtract offset
  LM exch moveto % move to new x y 
} def
/Times-Roman findfont FS scalefont setfont
LM 600 moveto
0 1 20 { showFact newline } for % do from 0 to 20
showpage
                                                  0! = 11! = 12! = 23! = 64! = 245! = 1206! = 7207! = 50408! = 403209! = 36288010! = 362880011! = 3991680012! = 47900160013! = 6.22702e+0914! = 8.71783e+1015! = 1.30767e+1216! = 2.09228e+1317! = 3.55687e + 1418! = 6.40237e+1519! = 1.21645e+17
```
 $20! = 2.4329e+18$ 

## **Boolean, control and string operators**

![](_page_35_Picture_125.jpeg)

## **A simple formatter**

```
/LM 100 def % left margin
/RM 250 def % right margin
/FS 18 def % font size
/showStr { % string -> __
  dup stringwidth pop % get (just) string's width
  currentpoint pop % current x position
  add % where printing would bring us
  RM gt { newline } if % newline if this would overflow RM 
  show
} def
/newline { % __ -> __
  currentpoint exch pop % get current y
  FS 2 add sub % subtract offset
  LM exch moveto % move to new x y
} def
/format { { showStr ( ) show } forall } def % array -> __
/Times-Roman findfont FS scalefont setfont
LM 600 moveto
```
## **A simple formatter ...**

[ (Now) (is) (the) (time) (for) (all) (good) (men) (to) (come) (to) (the) (aid) (of) (the) (party.) ] format showpage

# Now is the time for all good men to come to the aid of the party.

## **Roadmap**

![](_page_38_Picture_1.jpeg)

- > PostScript objects, types and stacks
- > Arithmetic operators
- > Graphics operators
- > Procedures and variables
- > **Arrays and dictionaries**

## **Array and dictionary operators**

![](_page_39_Picture_116.jpeg)

## **Using Dictionaries — Arrowheads**

![](_page_40_Figure_1.jpeg)

*Usage:* tailx taily tipx tipy *thickness headthickness* headlength **arrow**

angle rotate *% rotate coordinates*

base halfthickness neg lineto base halfheadthickness neg lineto arrowlength 0 lineto base halfheadthickness lineto base halfthickness lineto 0 halfthickness lineto closepath savematrix setmatrix *% restore coordinate system*

- tailx taily translate *% translate to start of arrow*
	-

![](_page_41_Figure_4.jpeg)

#### end

} def

Notice how a dictionary is used to allocate space for all the "local" variables of the arrow procedure. We need 14 slots for 14 key-value pairs (7 parameters plus another 7 "local variables"). By defining our own dictionary, and pushing it to the dictionary stack, we make sure that the names we use do not conflict with any other similar names used by other procedures.

The dictionary stack therefore serves the same purpose as the runtime stack in most programming languages.

## **Instantiating Arrows**

![](_page_43_Figure_1.jpeg)

NB: arrow does not do a newpath, so arrows can be added to existing paths

## *What you should know!*

- ✎ *What kinds of stacks does PostScript manage?*
- ✎ *When does PostScript push values on the operand stack?*
- ✎ *What is a path, and how can it be displayed?*
- ✎ *How do you manipulate the coordinate system?*
- ✎ *Why would you define your own dictionaries?*
- ✎ *How do you compute a bounding box for your PostScript graphic?*

## *Can you answer these questions?*

- ✎ *How would you implement a* while *procedure?*
- ✎ *When should you use translate instead of moveto?*
- ✎ *How could you use dictionaries to simulate objectoriented programming?*
- ✎ *How would you program this graphic?*

![](_page_46_Picture_5.jpeg)

![](_page_47_Picture_0.jpeg)

#### **Attribution-ShareAlike 4.0 International (CC BY-SA 4.0)**

**You are free to:**

**Share** — copy and redistribute the material in any medium or format **Adapt** — remix, transform, and build upon the material for any purpose, even commercially.

The licensor cannot revoke these freedoms as long as you follow the license terms.

#### **Under the following terms:**

![](_page_47_Picture_6.jpeg)

**Attribution** — You must give appropriate credit, provide a link to the license, and indicate if changes were made. You may do so in any reasonable manner, but not in any way that suggests the licensor endorses you or your use.

![](_page_47_Picture_8.jpeg)

**ShareAlike** — If you remix, transform, or build upon the material, you must distribute your contributions under the same license as the original.

No additional restrictions — You may not apply legal terms or technological measures that legally restrict others from doing anything the license permits.

<http://creativecommons.org/licenses/by-sa/4.0/>